### REGRESSION DIAGNOSTICS

Richard Lee Rogers

 $\circ$ 

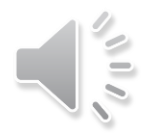

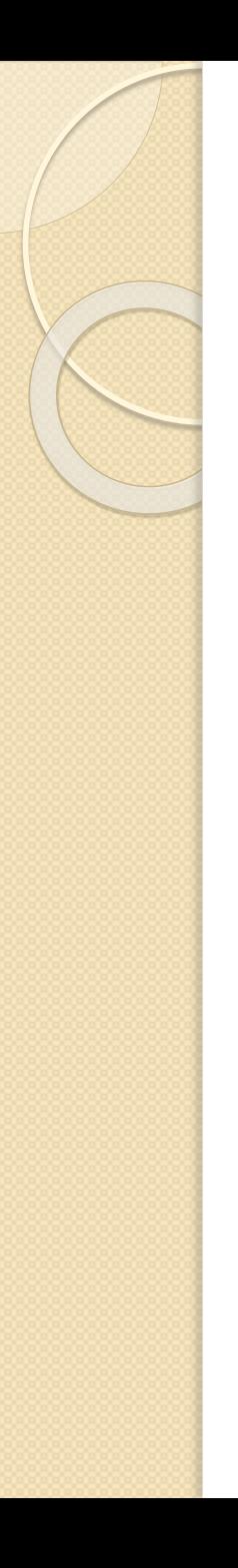

### The Problem: The Error Term

# $y = b_o + b_1x + e_1$

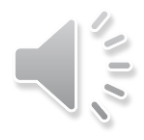

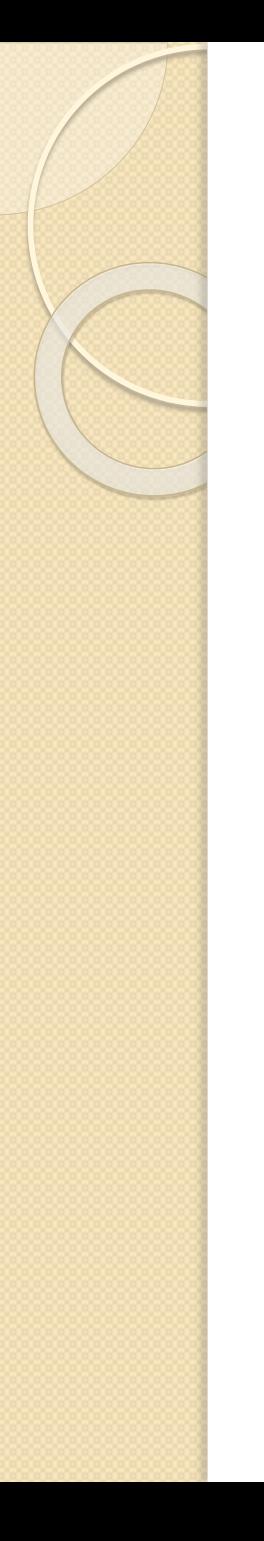

### The Problem: The Error Term

# $y = b_o + b_1x + e_1$ homoskedastic

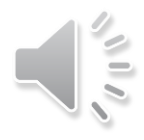

# Comparing Two Residual Plots

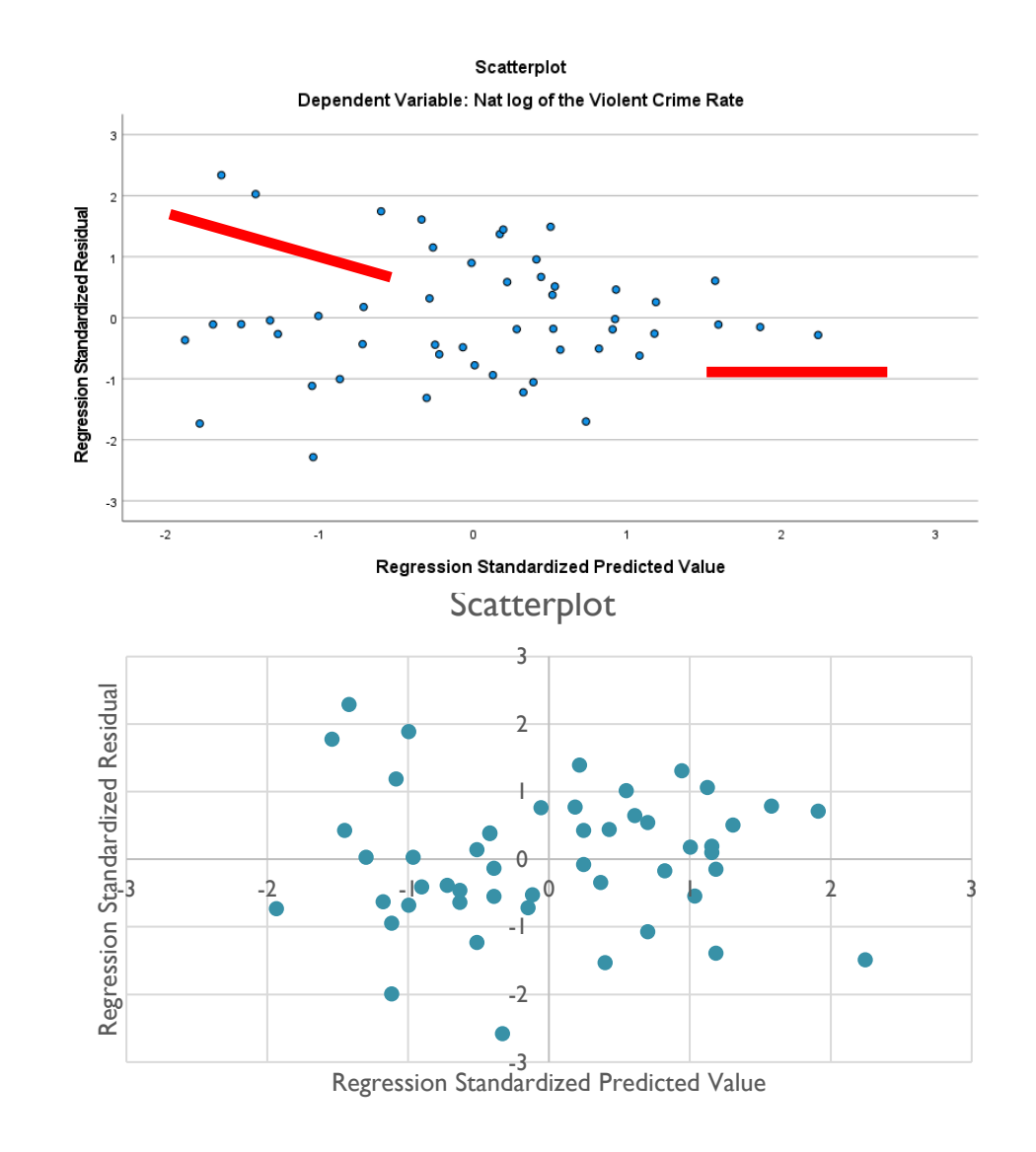

![](_page_3_Picture_2.jpeg)

![](_page_4_Picture_0.jpeg)

### Our Topics

- Residual plots
- Homoskedasticity/heteroskedasticity tests
- Influence and leverage statistics

![](_page_4_Picture_5.jpeg)

### LNVIOLENT on POVERTY\_RATE

#### Model Summary<sup>b</sup>

![](_page_5_Picture_32.jpeg)

a. Predictors: (Constant), Poverty Rate

b. Dependent Variable: Nat log of the Violent Crime Rate

![](_page_5_Picture_33.jpeg)

### **ANOVA**<sup>a</sup>

a. Dependent Variable: Nat log of the Violent Crime Rate

b. Predictors: (Constant), Poverty Rate

#### Coefficients<sup>a</sup>

![](_page_5_Picture_34.jpeg)

a. Dependent Variable: Nat log of the Violent Crime Rate

![](_page_6_Picture_0.jpeg)

# #1: DIRECT TO PLOTS

![](_page_6_Picture_2.jpeg)

Linear Regression: Plots

![](_page_6_Figure_4.jpeg)

![](_page_6_Picture_5.jpeg)

![](_page_6_Picture_6.jpeg)

 $\times$ 

![](_page_7_Picture_0.jpeg)

# #1: DIRECT TO PLOTS

![](_page_7_Picture_2.jpeg)

Linear Regression: Plots

![](_page_7_Figure_4.jpeg)

Continue Cancel **Help** 

![](_page_7_Picture_6.jpeg)

 $\times$ 

### #2: SAVE VALUES TO DATASET

![](_page_8_Picture_5.jpeg)

![](_page_8_Picture_2.jpeg)

![](_page_9_Figure_0.jpeg)

#### Scatterplot

### Analyze>General Linear Model>Univariate>Options

![](_page_10_Picture_8.jpeg)

![](_page_10_Picture_2.jpeg)

### **Analyze>General Linear** Model>Univariate>Options

# Breusch-Pagan Test for<br>Heteroskedasticity<sup>a,b,c</sup>

![](_page_11_Figure_2.jpeg)

- a. Dependent variable: Nat log of the Violent Crime Rate
- b. Tests the null hypothesis that the variance. of the errors does not depend on the values of the independent variables.
- c. Predicted values from design: Intercept + PovertyRate

![](_page_11_Picture_6.jpeg)

### Breusch-Pagan Test for Heteroskedasticity<sup>a,b,c</sup>

![](_page_12_Figure_1.jpeg)

- b. Tests the null hypothesis that the variance of the errors does not depend on the values of the independent variables.
- c. Predicted values from design: Intercept + LnPop

![](_page_12_Picture_4.jpeg)

### LNVIOLENT on LNPOPTOT

#### Model Summary<sup>b</sup>

![](_page_13_Picture_32.jpeg)

a. Predictors: (Constant), Inpoptot

b. Dependent Variable: Inviolent

#### **ANOVA**<sup>a</sup>

![](_page_13_Picture_33.jpeg)

a. Dependent Variable: Inviolent

b. Predictors: (Constant), Inpoptot

#### Coefficients<sup>a</sup>

![](_page_13_Picture_34.jpeg)

a. Dependent Variable: Inviolent

![](_page_13_Picture_12.jpeg)

![](_page_14_Figure_0.jpeg)

### Scatterplot

![](_page_15_Figure_0.jpeg)

#### Scatterplot

#### Dependent Variable: Nat log of the Violent Crime Rate

![](_page_15_Picture_3.jpeg)

![](_page_16_Picture_0.jpeg)

# Influence and Leverage Statistics

- Cook's D
- DFITS (DiFits or Dffits)
- Centered Leverage Statistics

![](_page_16_Picture_5.jpeg)

### Analyze>Regression>Linear>Save

![](_page_17_Picture_5.jpeg)

![](_page_17_Picture_2.jpeg)

### **LNVIOLENT on Cook's D**

![](_page_18_Figure_1.jpeg)

## **LNVIOLENT on Cook's D**

![](_page_19_Figure_1.jpeg)

### **LNVIOLENT on DFFITS**

![](_page_20_Figure_1.jpeg)

### LNVIOLENT on Centered Leverage Statistic

![](_page_21_Figure_1.jpeg)

### **LNVIOLENT on Centered Leverage Statistic**

![](_page_22_Figure_1.jpeg)

Log of Population

![](_page_23_Picture_0.jpeg)

![](_page_23_Picture_1.jpeg)

### Which influence statistic is the best?

![](_page_23_Picture_3.jpeg)

![](_page_24_Figure_0.jpeg)

### Possible Sources of Heteroskedasticity

- Outliers
- Clusters of points
- Critical mass (population)
- Non-normality
- Counts

![](_page_24_Picture_7.jpeg)

### Residuals on Population

![](_page_25_Figure_1.jpeg)

![](_page_26_Figure_0.jpeg)

### Possible Sources of Heteroskedasticity

- Outliers
- Clusters of points
- Critical mass (population)
- Non-normality
- Counts

![](_page_26_Picture_7.jpeg)

![](_page_27_Figure_0.jpeg)

Scatterplot

Dependent Variable: # violent crimes 2010

Regression Standardized Predicted Value

![](_page_27_Picture_4.jpeg)

![](_page_28_Picture_0.jpeg)

### What to Do?

- Leave unchanged
- Transform or untransform a variable
- Change statistical procedures
- Remove outliers
- Add a weight

![](_page_28_Picture_7.jpeg)

![](_page_29_Picture_0.jpeg)

## Huber Weights

Let k=1.345 $\sigma$ 

Determine the weight If  $|e_i| \le k$ : Weight =  $| \cdot |$ If  $|e_i| > k$ : Weight =  $k/$  $|e_i|$ 

![](_page_29_Picture_4.jpeg)

![](_page_30_Figure_0.jpeg)

![](_page_30_Picture_4.jpeg)

![](_page_30_Picture_2.jpeg)

### Remember: Sometimes statistics is more like art than science.

![](_page_31_Picture_1.jpeg)